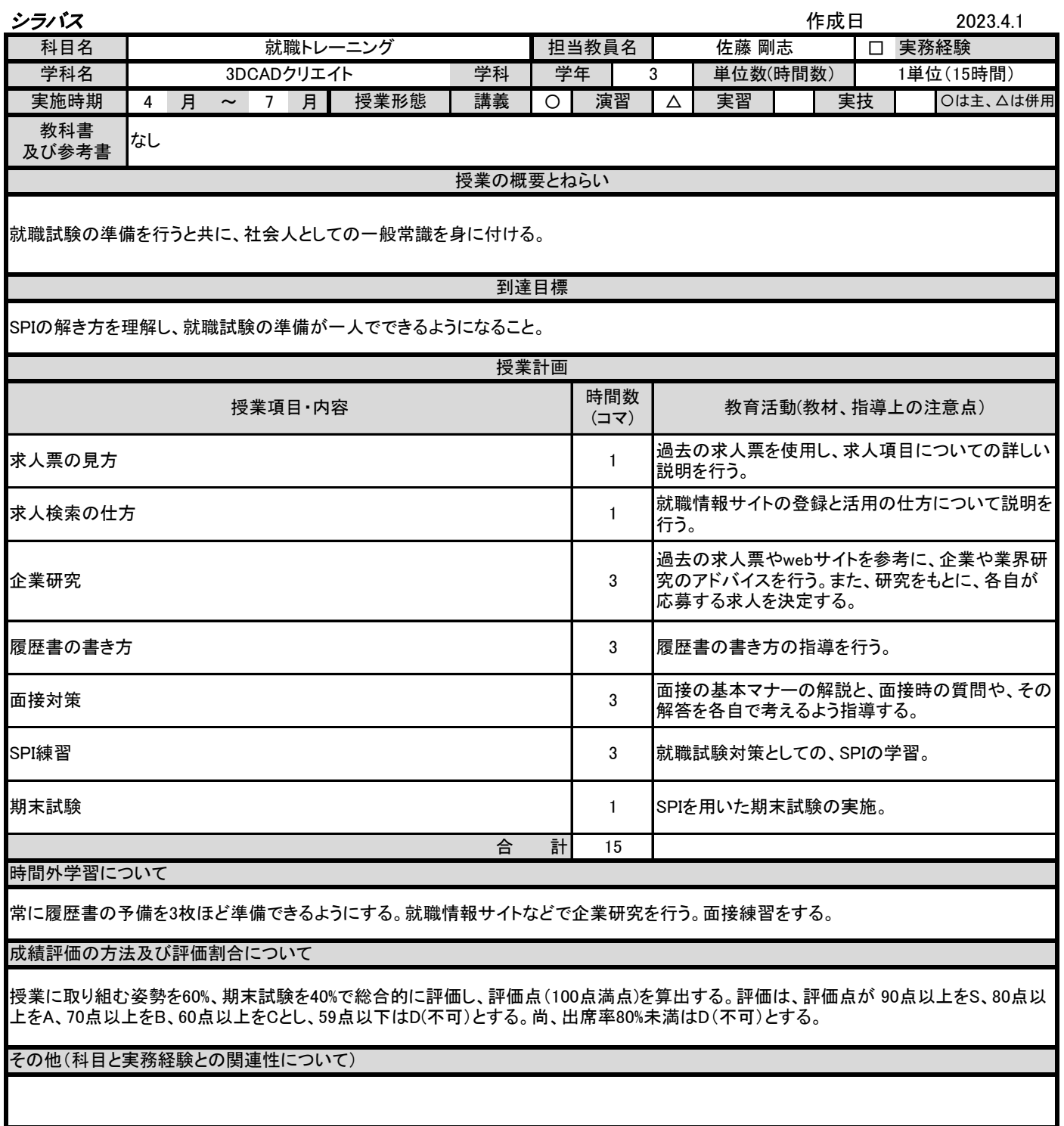

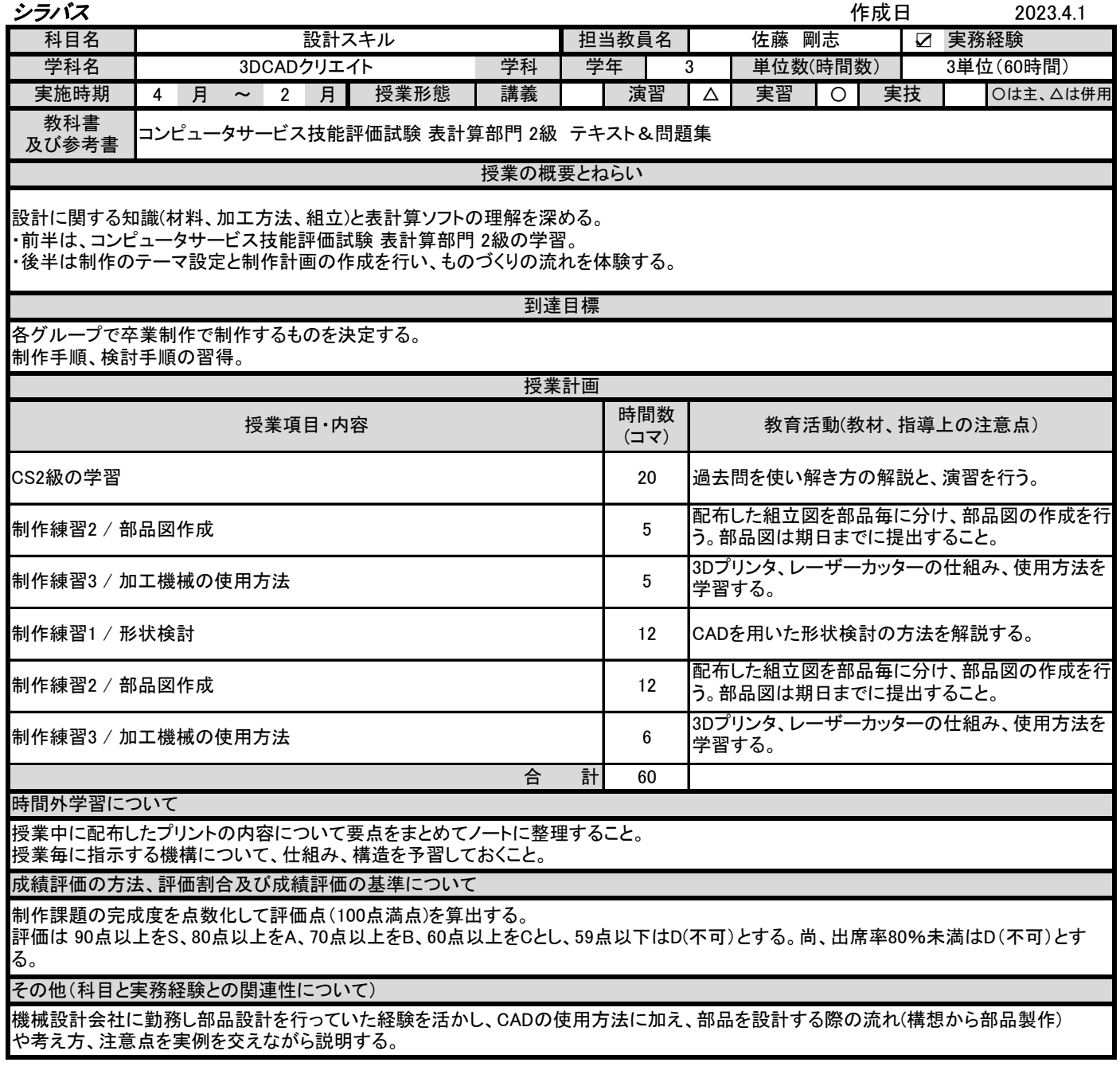

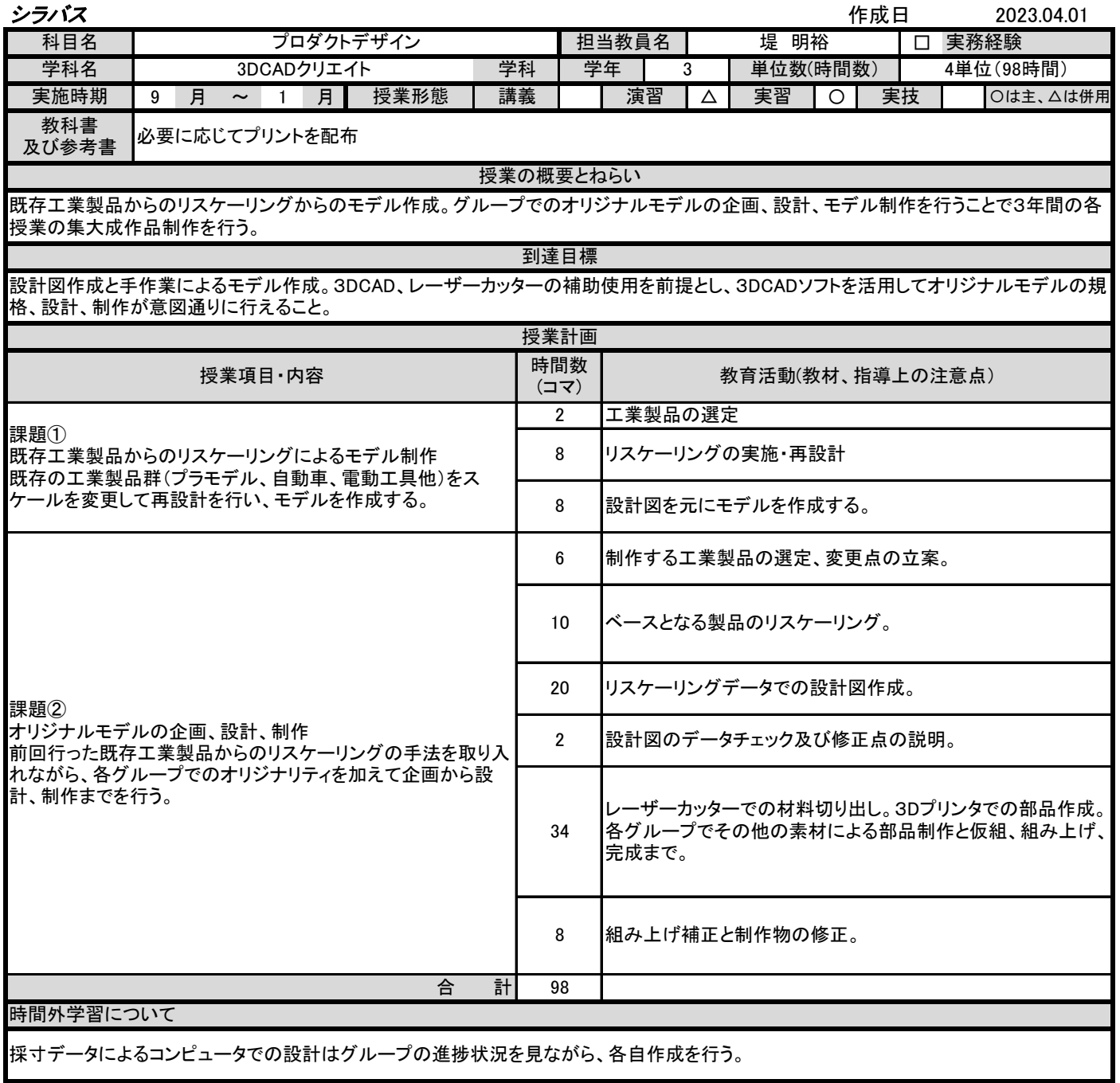

成績評価の方法及び評価割合について

「課題①」を20%、「課題➁」では企画、設計、制作を項目ごとにチェックし評価を採点し80%、課題全体で評価点(100点満点)を算出する。 評価は、評価点が 90点以上をS、80点以上をA、70点以上をB、60点以上をCとし、59点以下はD(不可)とする。尚、出席率80%未満や未提 出の課題があるものはD(不可)とする。

その他(科目と実務経験との関連性について)

![](_page_3_Picture_171.jpeg)

![](_page_4_Picture_204.jpeg)

![](_page_5_Picture_269.jpeg)

毎授業終了時に指示する設計計算書や図面について、次回までに完成させておくこと。

成績評価の方法、評価割合及び成績評価の基準について

評価方法は、期末試験と模型の完成度から評価点(100点満点)を算出する。。

評価の割合:期末試験30%, 模型70%

評価は 90点以上をS、80点以上をA、70点以上をB、60点以上をCとし、59点以下はD(不可)とする。尚、出席率80%未満はD(不可)とす る。

その他(科目と実務経験との関連性について)

構造設計、設備設計の業務で経験した知識をもとに、構造計画から設計図作成の一通りの流れを実務の設計手順に則って説明し、設計 全体の流れを指導する。

![](_page_6_Picture_211.jpeg)

![](_page_7_Picture_269.jpeg)

![](_page_7_Picture_270.jpeg)

その他(科目と実務経験との関連性について)

情報発信を主体としたセミナーを定期的に行なっており、経営コンサルティングの実務経験も踏まえ、実践的なプレゼンテーションを伝える。

![](_page_8_Picture_307.jpeg)

![](_page_9_Picture_227.jpeg)